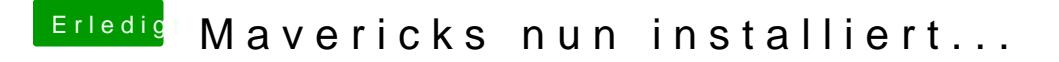

Beitrag von Freezee vom 22. Januar 2014, 18:09

Dieser Fehler kommt bei 4k Festplatten. Um ihn zu lösen, hier mal de Eintragttp://hackintosh-forum.de/ind&UserBlogEntry&entryID=197